# XML HOW TO PROGRAM SOLUTION MANUAL

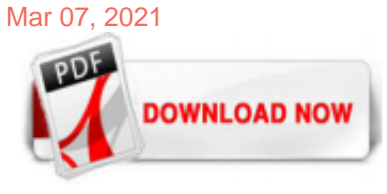

## [Xml How To Program Solution Manual](http://jazzminh.com/xml-how-to-program-solution-manual.pdf)

XML was consciously designed so that it could be effectively processed by "low-tech" solutions, in particular text processors like Perl using regular expressions. As we've just seen, you can't process the file one line at a time, but if your data files are small enough to load entirely into memory, you can parse them with regular expressions. Example 5 shows a version of

#### [About the Tutorial - tutorialspoint.com](http://jazzminh.com/xml-how-to-program-solution-manual.pdf)

XML plays an important role in many different IT systems. XML is often used for distributing data over the Internet. It is important (for all types of software developers!) to have a good understanding of XML. What You Will Learn. This tutorial will give you a solid understanding of XML: What is XML? How does XML work? How can I use XML? What can I use XML for? Important XML Standards. This ...

#### [XML Documentation solution Learn & Support](http://jazzminh.com/xml-how-to-program-solution-manual.pdf)

XML, the Extensible Markup Language, has gone from the latest buzzword to an entrenched eBusiness technology in record time. This newly revised tutorial discusses what XML is, why it was developed, and how it's shaping the future of electronic commerce. It also covers a variety of important XML programming interfaces and standards, and ends with two case studies showing how companies are using ...

#### [2287046 - How to Generate the System Info XML and upload ...](http://jazzminh.com/xml-how-to-program-solution-manual.pdf)

Because the Build Action on the Xml file was set to content, the setup will pick it up due to adding "Content Files" for the TestContent project. Build All. . . Install... look in the install directory you should see the XmlFiles folder, and the it should contain XmlFile1.xml. run the program from the installed location, should get the output:

#### [Re: Solution Manual, Instructor Manual, Test Bank ...](http://jazzminh.com/xml-how-to-program-solution-manual.pdf)

I am creating a class library, and i have created a folder called config in the solution directory. and i placed one xml in the folder. How to load the xml file in my class functions? I tried like below, its not loading. XmlDocument contentxml = new XmlDocument(); String configxmlfile = System.AppDomain.CurrentDomain.BaseDirectory.ToString() + "Config\\instruction.xml"; contentxml.Load ...

#### [5 Software Tools for Creating Manuals | Founder's Guide](http://jazzminh.com/xml-how-to-program-solution-manual.pdf)

Introduction. Through many years of enterprise level software development and consulting, I became critically aware of the importance of good source code documentation, and several years ago when I began working with the first release of Visual Studio .NET beta 1 and found C# provided built-in support for inline XML code documentation, I was thrilled.

#### [XML Tutorial - w3resource](http://jazzminh.com/xml-how-to-program-solution-manual.pdf)

XML documents must contain a root element. This element is "the parent" of all other elements. The elements in an XML document form a document tree. The tree starts at the root and branches to the lowest level of the tree. All elements can have sub elements (child elements).

#### [How to read XML from a file by using Visual C#](http://jazzminh.com/xml-how-to-program-solution-manual.pdf)

xpath from XML::XPath returns too much noise, -- NODE --and attribute = "value". xml\_grep from XML::Twig cannot handle expressions that do not return elements, so cannot be used to extract attribute values without further processing. EDIT: echo cat //element/@attribute | xmllint --shell filename.xml returns noise similar to xpath.

#### [XML Schema Explorer - Visual Studio | Microsoft Docs](http://jazzminh.com/xml-how-to-program-solution-manual.pdf)

In Solution Explorer, choose the Program.cs file (for C# applications) or the Module1.vb file (for Visual Basic applications). On the menu bar, choose View > Open . Replace the contents of the entire file with the following code.

XML is a kind of trade language by which data can be transferred from various information systems. It is different from the popular HTML markup language in that XML is used for the transfer and storage of data, whereas HTML is used for the display of data. XML does not itself transport the data, but organizes and stores it in a commonlyrecognized way. Users can read the language directly, and ...

#### [XML Basics - XML Files](http://jazzminh.com/xml-how-to-program-solution-manual.pdf)

Well organized and easy to understand Web building tutorials with lots of examples of how to use HTML, CSS, JavaScript, SQL, PHP, Python, Bootstrap, Java and XML.

#### [Welcome! — Python Programming Fundamentals documentation](http://jazzminh.com/xml-how-to-program-solution-manual.pdf)

This page describes how Easy XML Editor and XML Assistant are installed. Information and Links for Download: Download of Easy XML Editor and XML Assistant Installation of Easy XML Editor. In this step you install Easy XML Editor. (The installation of XML Assistant is done very similar) After download please start the setup by double clicking on it.

#### Re: TestBanks & amp; Solution Manuals - HUGE COLLECTION ...

Also, manual reset right after waking up (or almost, as in your case) can be considered as another abuse. (But it depends on what you try to achieve.) You could use System.Threading.AutoResetEvent. The functionality is no the same as in your seemingly "simulated" auto reset. It is impossible to guarantee simulation AutoResetEvent's reset with ManualResetEvent reset: auto resetting mechanism ...

#### [Download Visual FoxPro 8.0 Samples from Official Microsoft ...](http://jazzminh.com/xml-how-to-program-solution-manual.pdf)

XML stands for Extensible Markup Language and is a text-based markup language derived from Standard Generalized Markup Language (SGML). This tutorial will teach you the basics of XML. The tutorial is divided into sections such as XML Basics, Advanced XML, and XML tools. Each of these sections contain related topics with simple and useful examples. Audience. This reference has been prepared for ...

#### [XML.com](http://jazzminh.com/xml-how-to-program-solution-manual.pdf)

R Programming Basic [27 exercises with solution] 1. Write a R program to take input from the user (name and age) and display the values. Also print the version of R installation. Go to the editor Click me to see the sample solution. 2. Write a R program to get the details of the objects in memory. Go to the editor Click me to see the sample ...

#### [Software für Outlook, Exchange und OWA | ci solution GmbH](http://jazzminh.com/xml-how-to-program-solution-manual.pdf)

Or upload it: The validation check is performed against any XML schema or DTD declared inside the XML document. If neither an XML schema nor a DTD is declared, only a syntax check is performed. To validate the XML document against an external XML schema, click below.

#### [How to program Grandstream speed dial and status keys \(BLF ...](http://jazzminh.com/xml-how-to-program-solution-manual.pdf)

To create a well-formed XML document with XML Notepad, follow these steps: To open XML Notepad, click Start, point to Programs, point to Microsoft XML Notepad, and then click Microsoft XML Notepad.The interface shows two panes. The Structure pane on the left presents the beginning of an XML tree structure, with a Root\_Element and Child\_Element already created.

#### [Application Settings the .NET way. INI, Registry, or XML ...](http://jazzminh.com/xml-how-to-program-solution-manual.pdf)

Download XMlwriter's on-line help file from this page whether or not you have XMLwriter installed. XMLwriter is a powerful award-winning XML Editor for Windows. XMLwriter supports XML, XSLT, DTD, XSD Schema, CSS, and HTML editing. Within the editor you can convert XML to HTML using XSLT stylesheets, or format and preview XML documents using CSS.

## [Online Assignment Help, Textbook Solutions Manual, Q&A ...](http://jazzminh.com/xml-how-to-program-solution-manual.pdf)

XML documents are standard text documents that can be created and edited with any text editor or a word processing program like MSWORD. There are XML editors that understand the creation of a document but while helpful, they are not required to create a valid, well-formed XML document. These editors assist you by identifying invalid and improperly structured Elements. Once an XML document ...

#### [XML Manual And User Guide in PDF for free by MAT](http://jazzminh.com/xml-how-to-program-solution-manual.pdf)

#### [XML Introduction - What is XML? - w3schools.sinsixx.com](http://jazzminh.com/xml-how-to-program-solution-manual.pdf)

Solution Manual for Organizational Behavior, 18th Edition, Stephen P. Robbins, Timothy A. Judge, ISBN-10: 0134729323, ISBN-13: 9780134729329 \$ 35.00 Add to cart [yith\_wcwl\_add\_to\_wishlist] [yith\_compare\_button]

Quick View. Solution Manual for Contemporary Strategy Analysis, 10th Edition, Robert M. Grant, ISBN: 1119495679, ISBN: 9781119495673 . 0 review(s) \$ 35.00 \$ 35.00 Add to cart. Solution ...

#### [Export Solution Missing Required Components: entity ...](http://jazzminh.com/xml-how-to-program-solution-manual.pdf)

The smart, modern solution for better customer experience. Make Every Customer Count We build software to help companies establish genuine, one-on-one connections with customers. Customer Communications Management. Deliver personalized, relevant communications across channels. Learn More. Learn More . Document Automation. Streamline the production of business-critical documents. Learn More ...

#### [Servlet and JSP Tutorial | How to Build Web Applications ...](http://jazzminh.com/xml-how-to-program-solution-manual.pdf)

XML Output From a Server. See how ASP can return XML See how PHP can return XML View XML output from a database. Examples explained « Previous. Next Chapter » W3SCHOOLS EXAMS HTML, CSS, JavaScript, PHP, jQuery, Bootstrap and XML Certifications. COLOR PICKER. LEARN MORE: Color Converter Google Maps Animated Buttons Modal Boxes Modal Images Tooltips Loaders JS Animations Progress Bars Dropdown

#### [XML Viewer - dobreprogramy](http://jazzminh.com/xml-how-to-program-solution-manual.pdf)

A cross-domain solution (CDS) is a means of information assurance that provides the ability to manually or automatically access or transfer information between two or more differing security domains. They are integrated systems of hardware and software that enable transfer of information among incompatible security domains or levels of classification. [2]

#### [Xml - Free downloads and reviews - CNET Download.com](http://jazzminh.com/xml-how-to-program-solution-manual.pdf)

Before you do the manual fix, follow the steps in the main install QuickBooks Dekstop errors article. If these steps don't fix the issue, come back to this article. Follow the steps for your operating system. Windows 10, 8.1, and 8. Close all open programs. Open the Windows Start menu. Type "Control Panel" into the search and open Control Panel.

#### [VWorks Automation Control Software | Agilent](http://jazzminh.com/xml-how-to-program-solution-manual.pdf)

?Cheap Reviews? >> Keziah Leather Manual Recliner by Darby Home Co 14 Aug 2020 Discount Prices For Sale [Best Prices]. [Keziah Leather Manual Recliner by Darby Home Co] ??Get On Sale?? Keziah Leather Manual Recliner by Darby Home Co [??Check Price??].

## Xml How To Program Solution Manual

The most popular ebook you must read is Xml How To Program Solution Manual. I am sure you will love the Xml How To Program Solution Manual. You can download it to your laptop through easy steps.

Xml How To Program Solution Manual

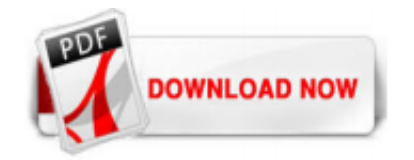

 $1/1$